# **Smart Proxy - Bug #7011**

# **Failed to add DHCP reservation - Entry already exists (/ Mac address already exists / Invalid Mac)**

08/10/2014 01:59 PM - Yama Kasi

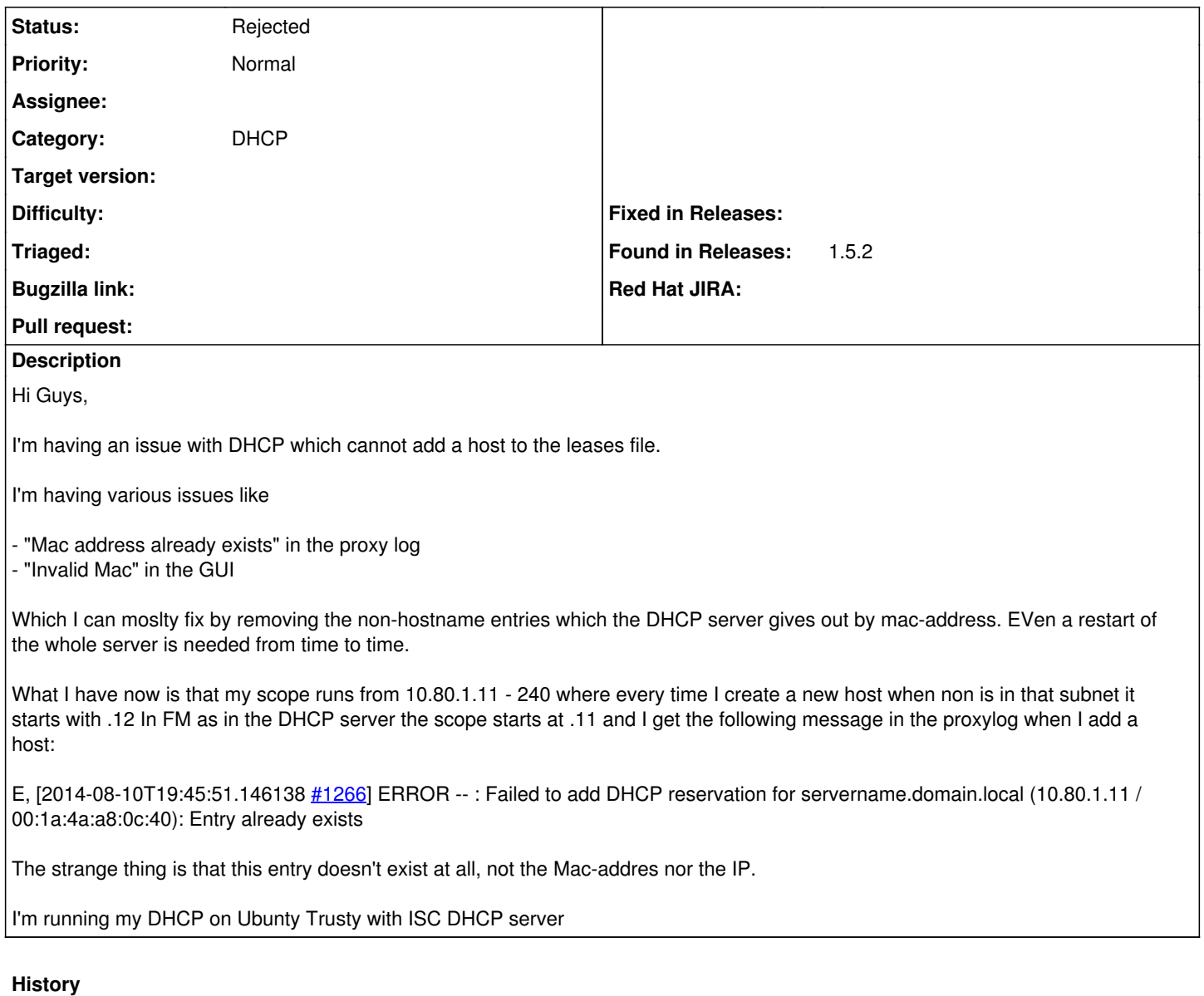

### **#1 - 08/11/2014 03:37 AM - Yama Kasi**

I did another test on a different subdomain I use and I get the following as earlier mentioned:

E, [2014-08-11T09:33:46.060451 [#5812\]](https://projects.theforeman.org/issues/5812) ERROR -- : Hardware address conflict.

### **#2 - 08/11/2014 03:40 AM - Dominic Cleal**

*- Project changed from Foreman to Smart Proxy*

*- Category changed from DHCP to DHCP*

*- Priority changed from Urgent to Normal*

It may help to show full debug level logs, and attach all DHCP config files and the leases file.

### **#3 - 08/11/2014 07:54 AM - Yama Kasi**

I have examined the logs very well and there was really no clue so far.

I installed a new proxy with CentOS 6.5 as all proxies will be on CentOS in that case and it works directly without any issue.

The only problem might have been that there was a double line for the leases file in the settings.yml which existed after an upgrade, I never seen it before there.

It might be needed to review Debian/Ubuntu to be sure!

#### **#4 - 08/11/2014 08:03 AM - Dominic Cleal**

*- Status changed from New to Rejected*

Ok, closing this then. To find the root cause for bug reports, we need complete data else you'll probably need to identify the bug yourself...

#### **#5 - 08/11/2014 08:14 AM - Yama Kasi**

If I find time soon I will do a new proxy install in Ubuntu to see what happens.

To be honest, there was nothing to refer to as the logs where showing nothing special, just the message that it existed when it didn't.